# Prameny odborné literatury a jejich zpracování

#### Obsahová část BP – literární prameny a jejich zpracování

### Formální část BP – struktura, obsahová a jazyková správnost textu, citace a přehled literatury, grafická úroveň

# Prameny odborné literatury a jejich zpracování

- 1) Historie a současnost vědeckých časopisů
- 2) Jak vypadají články druhy a struktura
- 3) Kde je hledat knihovny a internet
- 4) Jak vyhledávat časopisy a články na internetu databáze
- 5) Jak postupovat při vyhledávání literatury kde začít a jak dál
- 6) Jak získat vyhledanou literaturu
- 7) Práce s literaturou zpracování

# Prameny odborné literatury

Pravidlo druhé:Základem vědecké práce je studium literatury.

?? Proč ale číst něco, co již bylo objeveno ??

- neopakovat stejný pokus se stejným materiálem
- vlastní nové nápady a myšlenky
- správné postupy vedoucí k výsledku, styl odborného textu
- nelze napsat vědeckou práci

# Zdroje:

ústní

- psané – knihy, časopisy
- elektronické – internet

Časopisy

Prameny odborné literatury

#### Historie a současnost vědeckých časopisů

- -17. až 19. století – časopisy obecně vědecké – **přírodovědné** časopisy (1665 F, VB)
- -19. století – specializace na obory – botanika, zoologie, matematika, chemie (1820)
- doposud – další specializace – např. anatomie, fyziologie, genetika fotosyntéza, učení a paměť

!!! Při vyhledávání starších ročníků - u časopisů s dlouhou historií mohlo dojít ke změně jeho názvu např. Plant Physiology and Biochemistry se dříve jmenoval Physiologie végétable nebo Journal of Plant Physiology dříve jako Zeitschrift für Pflanzen-physiologie

- 70. léta 20. století "Studia Biophysica" zveřejňuje články jen jako mikrofiše (zmenšeniny na plochém filmu, lze číst pouze ve čtecím přístroji), v tištěné verzi jen rozšířená abstrakta
- konec 20. století CD-ROM cena stejná jako u tištěné verze, sleva při odběru obou (European Journal of Biochemistry)
- časopisy se začínají objevovat na internetu jen obsah spíše reklama = bezplatná služba, později kompletní <sup>p</sup>řístup = placená služba

Prameny odborné literatury

# Jak vypadají vědecké články

"Short communication"

Původní vědecké sdělení

Přehledné referáty - reviews

#### Jak vypadají články

### Původní vědecké sdělení

- nemá shrnující charakter oproti review
- podává zprávu (protokol) o konkrétním výzkumném úkolu s konkrétními cíly a závěry
- struktura takových článků je pevně daná:

Nadpis (Title)Jména autorů s adresami Abstrakt (Abstract) Úvod (Introduction)Materiál a metody (Materials and Methods) Výsledky (Results)Diskuse (Discussion) Poděkování (Acknowledgements) Seznam literatury (References)

### TAIMRD x IMRAD

jsou ale i odchylky dle zvyklostí časopisu - Materials and methods na konci článku (Cell)

- Results and Discussion společně (viz. IMRAD)
- + Summary na konci článku (nebo součástí Diskuse
- Key words pod abstraktem

Nadpis (Title) – vypovídá o obsahu samotné práce – hledání a výběr článku na základě slov uvedených v nadpise + o čem článek je

#### FRIGIDA-Independent Variation in Flowering Time of **Natural Arabidopsis thaliana Accessions**

Jonathan D. Werner, \*,† Justin O. Borevitz, \*,†.‡ N. Henriette Uhlenhaut, \*,1 Joseph R. Ecker,\*\* Joanne Chory\*\*\* and Detlef Weigel\*\*\*\*

\*Plant Biology Laboratory, The Salk Institute for Biological Studies, La Jolla, California 92037, \*Department of Biology, University of California, San Diego, California 92037, <sup>1</sup>Department of Ecology and Evolution, University of Chicago, Chicago, Illinois 60637, <sup>8</sup>Salk Institute, Genome Analysis Laboratory, La Jolla, California 92037, \*\* Howard Hughes Medical Institute, The Salk Institute for Biological Studies, La Jolla, California 92037 and <sup>#</sup>Department of Molecular Biology, Max Planck Institute for Developmental Biology, 72076 Tübingen, Germany

> Manuscript received September 20, 2004 Accepted for publication January 3, 2005

#### **ABSTRACT**

FRIGIDA (FRI) and FLOWERING LOCUS C (FLC) are two genes that, unless plants are vernalized, greatly delay flowering time in Arabidopsis thaliana. Natural loss-of-function mutations in FRI cause the early flowering growth habits of many A. thaliana accessions. To quantify the variation among wild accessions due to FRI, and to identify additional genetic loci in wild accessions that influence flowering time, we surveyed the flowering times of 145 accessions in long-day photoperiods, with and without a 30-day vernalization treatment, and genotyped them for two common natural lesions in FRI. FRI is disrupted in at least 84 of the accessions, accounting for only  $\sim$ 40% of the flowering-time variation in long days. During efforts to dissect the causes for variation that are independent of known dysfunctional FRI alleles, we found new loss-of-function alleles in FLC, as well as late-flowering alleles that do not map to FRI or FLC. An FLC nonsense mutation was found in the early flowering Van-0 accession, which has otherwise functional FRI. In contrast, Lz-0 flowers late because of high levels of FLC expression, even though it has a deletion in FRI. Finally, eXtreme array mapping identified genomic regions linked to the vernalization-independent, late-flowering habit of Bur-0, which has an alternatively spliced FLC allele that behaves as a null allele.

### Jména autorů s adresami – lze využít při objednávání článku, případně při vyhledávání dalších publikací podle jména autora

#### FRIGIDA-Independent Variation in Flowering Time of **Natural Arabidopsis thaliana Accessions**

Jonathan D. Werner, \*. Justin O. Borevitz, \*. 1. Henriette Uhlenhaut, \*. 1 Joseph R. Ecker,\*\* Joanne Chory\*\*\* and Detlef Weigel\*\*\*\*

\*Plant Biology Laboratory, The Salk Institute for Biological Studies, La Jolla, California 92037, \*Department of Biology, University of California, San Diego, California 92037, <sup>1</sup>Department of Ecology and Evolution, University of Chicago, Chicago, Illinois 60637, <sup>5</sup>Salk Institute, Genome Analysis Laboratory, La Jolla, California 92037, \*\* Howard Hughes Medical Institute, The Salk Institute for Biological Studies, La Jolla, California 92037 and <sup>#</sup>Department of Molecular Biology, Max Planck Institute for Developmental Biology, 72076 Tübingen, Germany

> Manuscript received September 20, 2004 Accepted for publication January 3, 2005

#### **ABSTRACT**

FRIGIDA (FRI) and FLOWERING LOCUS C (FLC) are two genes that, unless plants are vernalized, greatly delay flowering time in Arabidopsis thaliana. Natural loss-of-function mutations in FRI cause the early flowering growth habits of many A. thaliana accessions. To quantify the variation among wild accessions due to FRI, and to identify additional genetic loci in wild accessions that influence flowering time, we surveyed the flowering times of 145 accessions in long-day photoperiods, with and without a 30-day vernalization treatment, and genotyped them for two common natural lesions in FRI. FRI is disrupted in at least 84 of the accessions, accounting for only  $\sim$ 40% of the flowering-time variation in long days. During efforts to dissect the causes for variation that are independent of known dysfunctional FRI alleles, we found new loss-of-function alleles in FLC, as well as late-flowering alleles that do not map to FRI or FLC. An FLC nonsense mutation was found in the early flowering Van-0 accession, which has otherwise functional FRI. In contrast, Lz-0 flowers late because of high levels of FLC expression, even though it has a deletion in FRI. Finally, eXtreme array mapping identified genomic regions linked to the vernalization-independent, late-flowering habit of Bur-0, which has an alternatively spliced FLC allele that behaves as a null allele.

Abstrakt (Abstract) – nejdůležitější částí – výstižně sděluje co a na čem se zkoumalo, jakých<br>htde desežene výsledků e ee z tehe vynkué (závěn) – strukturevený bylo dosaženo **výsledků** a co z toho vyplývá (**závěr**) = strukturovaný

> FRIGIDA-Independent Variation in Flowering Time of Natural Arabidopsis thaliana Accessions

Jonathan D. Werner, \*,† Justin O. Borevitz, \*,†.‡ N. Henriette Uhlenhaut, \*,1 Joseph R. Ecker, \*. § Joanne Chory\*.\*\* and Detlef Weigel\*.<sup>+1,2</sup>

\*Plant Biology Laboratory, The Salk Institute for Biological Studies, La Jolla, California 92037, \*Department of Biology, University of California, San Diego, California 92037, <sup>1</sup>Department of Ecology and Evolution, University of Chicago, Chicago, Illinois 60637, <sup>§</sup>Salk Institute, Genome Analysis Laboratory, La Jolla, California 92037, \*\* Howard Hughes Medical Institute, The Salk Institute for Biological Studies, La Jolla, California 92037 and #Department of Molecular Biology, Max Planck Institute for Developmental Biology, 72076 Tübingen, Germany

> Manuscript received September 20, 2004 Accepted for publication January 3, 2005

#### **ABSTRACT**

 $FRIGIDA$  (FRI) and FLOWERING LOCUS C (FLC) are two genes that, unless plants are vernalized, greatly delay flowering time in *Arabidopsis thaliana*. Natural loss-of-function mutations in FRI cause the early flowering growth habits of many A. thaliana accessions. To quantify the variation among wild accessions due to FRI, and to identify additional genetic loci in wild accessions that influence flowering time, we surveyed the flowering times of 145 accessions in long-day photoperiods, with and without a 30-day vernalization treatment, and genotyped them for two common natural lesions in FRI, FRI is disrupted in at least 84 of the accessions, accounting for only  $\sim$ 40% of the flowering-time variation in long days. During efforts to dissect the causes for variation that are independent of known dysfunctional FRI alleles, we found new loss-of-function alleles in FLC, as well as late-flowering alleles that do not map to FRI or FLC. An FLC nonsense mutation was found in the early flowering Van-0 accession, which has otherwise functional FRI. In contrast, Lz-0 flowers late because of high levels of FLC expression, even though it has a deletion in FRI. Finally, eXtreme array mapping identified genomic regions linked to the vernalization-independent, late-flowering habit of Bur-0, which has an alternatively spliced FLC allele that behaves as a null allele.

- vyhledávání článků probíhá i na základě slov v abstraktu,

- na základě abstraktu se rozhoduji o objednání článku

!!! Nestačí však čerpat informace pouze z abstraktů !!!

# Úvod (Introduction) – stručný přehled literatury, úvod do problematiky, co je již známého v dané problematice – citace, které využijeme při hledání další literatury o daném tématu, na jeho konci většinou *cíl publikované práce nebo nosná*<br>baroctána arkala vez hypotéza výzkumu

A plant's decision to initiate reproductive development  $\Lambda$  is an important event that is controlled by the intersection of an endogenous program with environmental factors such as temperature and light. Biotic and abiotic factors affecting plant growth and survival are variable across habitats, requiring plants to specialize in sensing environmental stimuli and adapting their development accordingly. Presumably, natural selection has optimized this program to time the transition to flowering to provide optimal fitness in a given environment. Indeed the existence of latitudinal clines in many species, including Arabidopsis thaliana, is strongly indicative of adaptive variation in flowering (MIKOLA 1982; HURME et al. 1997; VAN DIJK et al. 1997; STINCHCOMBE et al. 2004) or light response (MALOOF et al. 2001).

The study of floral induction in A. thaliana has long

Sequences data from this article have been deposited with the EMBL/ GenBank Data Libraries under accession nos. AY781906-AY785055, AY849982-AY850002, AY854371, AY854372, and AH014566.

<sup>1</sup>Present address: EMBL, Meyerhofstrasse 1, D-69117 Heidelberg, Germany.

<sup>2</sup>Corresponding author: MPI for Developmental Biology, Spemannstrasse 37.39, D-72076 Tübingen, Germany. E-mail: weigel@weigelworld.org

ization of mutants with altered flowering times. A large number of flowering-time genes have been identified and a scaffold of the underlying molecular network has been constructed (for review, see MOURADOV et al. 2002; SIMPSON and DEAN 2002; SEARLE and COUPLAND 2004; SUNG and AMASINO 2004). As may be expected, this network is complex. On the basis of an extensive body of physiological, genetic, and molecular studies, four main pathways that regulate the key floral identity genes have been outlined: photoperiod, vernalization, autonomous, and gibberellin. The photoperiod pathway utilizes photoreceptors in conjunction with the circadian clock to strongly accelerate flowering in the presence of long-day photoperiods. Flowering is also accelerated when plants with high levels of the floral inhibitor FLC are exposed to an extended period of winter-like temperatures. This process, called vernalization, causes epigenetic silencing of the FLC locus and thereby relieves repression of flowering. Independently of vernalization, FLC is also negatively regulated by the autonomous pathway, which was originally thought to function independently of the environment. Recently, however, it has been found that this pathway may also mediate response to ambient growth temperature (BLÁZQUEZ et al. 2003).

been approached through the isolation and character-

### Materiál a metody (Materials and Methods) – jaké metody se v řešení dané problematiky používají

#### **MATERIALS AND METHODS**

Plant material: A list of accessions and their phenotypes can be found at http://naturalvariation.org/werner. Most accessions were obtained from the Arabidopsis Biological Resource Center or Lehle Seeds. The LerK and CviK accessions are parents of the Ler/Cvi recombinant inbred line set in which the EDI allele of CRY2 was identified (EL-AssAL et al. 2001) and were kindly provided by Maarten Koornneef (Wageningen, The Netherlands). Combinations of functional and nonfunctional FRI and FLC alleles in Col (LEE et al. 1994b: MICHAELS and AMASINO 2001) were kindly provided by Rick Amasino (Madison, WI). All lines were propagated prior to genotypic and phenotypic analysis.

Growth conditions: Seeds were suspended in 1 ml of 0.1% phytagar (Invitrogen, San Diego) and imbibed at 4° in darkness for 4 days. Seeds were then sown onto presoaked Sunshine Mix no. 5 (McConkey, Garden Grove, CA) and thinned after 5 days. Plants were grown in a growth room at 22° under 16 hr of light provided by a 3:1 mixture of Cool-white and Gro-Lux (Sylvania) fluorescent bulbs, followed by 8 hr of darkness. For the long-day surveys, six plants for each line were raised in one pot, except for several control genotypes grown in three blocks of six plants. Over the course of the experiment, the pots were randomized across all flats several times and flats were rotated across and between shelves on a daily basis. Vernalization treatments were performed at the seedling

# <mark>Výsledky (Results)</mark> – shrnuje a popisuje hlavní výsledky

of Col, and two replicates each for the early and late-flowering pools. Analysis of the hybridization data was similar to that described previously (WOLYN et al. 2004). For the Bur-0  $\times$  fle-3  $F_2$  population ( $n = 330$ ), the 65 earliest and the 65 latest plants, as measured by days to flowering, were pooled and processed similarly. A total of eight samples were prepared and hybridized: three replicates of Bur-0 and  $f_0$ -3 and one sample each for the pools.

Lz-0  $\times$  Ler QTL mapping: A total of 178  $F_2$  plants from the cross of Lz-0 to Ler were grown in long days and genotyped for 32 markers distributed across all five chromosomes with an average distance of 15 cM, and a genetic map was determined using MapMaker/EXP 3.0 (LANDER et al. 1987). Marker order was as expected from the physical locations of the markers in the Col reference sequence.

For QTL analysis presented in the text, composite interval mapping was performed with QTL Cartographer 1.16c (BASTEN et al. 2002) using model 6 with a window size of 4.00

#### **RESULTS**

Association of FRI deletions with flowering-time effects: We measured the flowering times of 145 singleseed descent accessions in long-day photoperiods and genotyped them for the Col and Ler FRI deletions. As observed in previous surveys (JOHANSON et al. 2000; LE CORRE et al. 2002; STINCHCOMBE et al. 2004), the FRI deletions first described in the Col and Ler laboratory strains occur with considerable frequency among accessions, with 34 having the Ler-type and 46 the Col-type deletion (Figure 1). No accession has both deletions, as expected due to their very tight linkage (253 bp). The effect of these deletions on flowering was obvious,

1200

#### $12$ 10 A 8 6  $\ddot{4}$  $\overline{\mathbf{c}}$  $\begin{array}{c|c}\n\text{g} & \text{12} \\
\text{g} & \text{10} \\
\text{g} & \text{8}\n\end{array}$

#### J. D. Werner et al.

is likely identical to "Indel2" found in the BUI accession (LE CORRE et al. 2002). Accession Or-0 was found to have a novel 1-bp deletion in exon 2 of  $FRI$ , causing a frame shift in the coding sequence that leads to a premature stop codon.

While we found variation at the nucleotide and amino acid level in the remaining seven early accessions  $[Da(1)]$ -12, Dra-0, Est, Shahdara, Van-0, Wa-1, Wil-1], none had

Jak vypadají články Prameny odborné literatury

#### Co najdeme v jednotlivých částech

Diskuse (Discussion) – diskutuje - kriticky hodnotí a porovnává výsledky s výsledky jiných<br>Diskuse (Discussion) – antarê a hamatí autorů a hypotéz

ověření správného pochopení obsahu abstraktu – uvádím citaci ve správném kontextu?

#### **DISCUSSION**

Previous studies of natural variation in flowering time in A. thaliana either have focused on a small number of accessions (e.g., GAZZANI et al. 2003) or did not include genetic analyses (e.g., STINCHCOMBE et al. 2004). Here, we examined variation of flowering time in a large collection of single-seed descent accessions available from stock centers. We have confirmed and extended previous observations regarding the frequency and magnitude of effect of two natural FRI deletions. Furthermore, we not only have estimated the extent of variation likely to be due to genetic loci other than FRI, but also have carried out initial genetic and molecular analyses of accessions that have interesting flowering phenotypes with respect to their genotype at FRI.

With the identification of the Or-0 friallele, there are now at least 10 different mutations known to disrupt the FRI coding region (JOHANSON et al. 2000; LE CORRE et al. 2002; GAZZANI et al. 2003). At least 84 of the 145 accessions that we surveyed carry FRI loss-of-function alleles, with the Col and Ler deletions being, by far, the most prevalent. At a minimum, the presence or absence of natural  $f\dot{n}$  alleles are responsible for  $40\%$  of the variation in long-day flowering time seen in our experiment.

# <mark>Seznam literatury (References)</mark> – úplný výpis citovaných prací

#### **LITERATURE**

- ALONSO-BLANCO, C., S. E. EL-ASSAL, G. COUPLAND and M. KOORNNEEF, 1998 Analysis of natural allelic variation at flowering time loci in the Landsberg evecta and Cape Verde Islands ecotypes of Arabidopsis thaliana. Genetics 149: 749-764.
- BASTEN, C. J., B. S. WEIR and Z-B. ZENG, 2002 QTL Cartographer, Version 1.16. Department of Statistics, North Carolina State University, Raleigh, NC.
- BLÁZQUEZ, M. A., J. H. AHN and D. WEIGEL, 2003 A thermosensory pathway controlling flowering time in Arabidopsis thaliana. Nat. Genet. 33: 168-171.
- BOREVITZ, J. O., J. N. MALOOF, J. LUTES, T. DABI, J. L. REDFERN et al., 2002 Ouantitative trait loci controlling light and hormone response in two accessions of Arabidopsis thaliana. Genetics 160: 683-696.
- BOREVITZ, J. O., D. LIANG, D. PLOUFFE, H.-S. CHANG, T. ZHU et al., 2003 Large-scale identification of single-feature polymorphisms in complex genomes. Genome Res. 13: 513-523.
- CLARKE, J. H., R. MITHEN, J. K. M. BROWN and C. DEAN, 1995 QTL. analysis of flowering time in Arabidopsis thaliana. Mol. Gen. Genet. 248: 278-286.
- EL-ASSAL, S. E.-D., C. ALONSO-BLANCO, A. J. PEETERS, V. RAZ and M. KOORNNEEF, 2001 A QTL for flowering time in Arabidopsis reveals a novel allele of CRY2. Nat. Genet. 29: 435-440.
- GAZZANI, S., A. R. GENDALL, C. LISTER and C. DEAN, 2003 Analysis of the molecular basis of flowering time variation in Arabidopsis accessions. Plant Physiol. 132: 1107-1114.

## Význam (shrnutí):

- dle nadpisu vyhledávám
- die anstraktu se roznoc dle abstraktu se rozhoduji, zda článek objednám
- na zaklade tvohleno otení Lohrazky a tahliky s na základě rychlého čtení (obrázky a tabulky s příslušnými popiskami) se rozhoduji, zda-li má pro mne článek nějaký význam a zda budu číst dál

### Přehledné referáty – reviews (přehled literatury)

 $\mathcal{L}_{\mathcal{A}}$  podává <sup>p</sup>řehled o současném stavu problému na základě již publikovaných článků - shrnující review

nebo

- $\mathcal{L}_{\mathcal{A}}$  informuje o hlavních oblastech pokroku, ukazuje budoucí směr výzkumu, vytyčuje nové hypotézy
- ideální <sup>p</sup>řehled literatury skloubí oba typy dohromady
- existují ještě další typy přehledných referátů a také tzv. minireview

underwent seroconversion against this coronavirus, using

cells infected with patient isolates as antigen for indirect

immunofluorescent antibody tests (Drosten et al., 2003a;

Ksiazek et al., 2003; Fig. 1). Furthermore, no evidence of present or past infection with this agent could be detected in

limited surveys of healthy control individuals not suffering from SARS (Ksiazek et al., 2003). This strengthened the

case for the novel coronavirus being the cause of SARS,

but only after it had been shown to cause a similar ill-

ness in artificially infected macaques could it be regarded

as fulfilling all four of Koch's postulates (Fouchier et al.,

2003; World Health Organisation Multicentre Collaborative Networks for Severe Acute Respiratory Syndrome Diagno-

sis, 2003). On April 16, 2003, less than a month after the

laboratory network had been brought into existence, WHO

officially announced that a new coronavirus, never before

seen in humans or animals and now provisionally termed

SARS-associated coronavirus (abbreviated as SARS-CoV),

Coronaviruses are large, enveloped, positive-stranded

RNA viruses with a diameter of 60-220 nm. Most but not

all viral particles display the characteristic appearance of

surface projections, giving rise to the virus family's name

(corona, Latin, = crown). They have the largest genomes of

all RNA viruses. Based on their unique transcription strategy that involves the formation of "nested" mRNA molecules

was the cause of SARS (Kuiken et al., 2003).

#### Přehledné referáty – reviews (přehled literatury)

 člení se na: Úvod (Introduction), vlastní text členěný na kapitoly, Závěr (Shrnutí), příp. Závěr a nastínění budoucnosti; součástí může být i abstrakt

Severe acute respiratory syndrome (SARS)—paradigm of an emerging viral infection $\dot{r}$ 

A. Berger<sup>a,\*</sup>, Ch. Drosten<sup>b</sup>, H.W. Doerr<sup>a</sup>, M. Stürmer<sup>a</sup>, W. Preiser<sup>a</sup>

<sup>a</sup> Institute for Medical Virology, Johann Wolfgang Goethe University Hospital, Paul Ehrlich-Street 40, D-60596 Frankfurt a. M., Germany <sup>b</sup> Bernhard Nocht Institute for Tropical Medicine, Hamburg, Germany

Accepted 9 March 2003

#### Abstract

An acute and often severe respiratory illness emerged in southern China in late 2002 and rapidly spread to different areas of the Far East as well as several countries around the globe. When the outbreak of this apparently novel infectious disease termed severe acute respiratory syndrome (SARS) came to an end in July 2003, it had caused over 8000 probable cases worldwide and more than 700 deaths.

Starting in March 2003, the World Health Organization (WHO) organised an unprecedented international effort by leading laboratories working together to find the causative agent. Little more than one week later, three research groups from this WHO-coordinated network simultaneously found evidence of a hitherto unknown coronavirus in SARS patients, using different approaches. After Koch's postulates had been fulfilled, WHO officially declared on 16 April 2003 that this virus never before seen in humans is the cause of SARS.

Ever since, progress around SARS-associated coronavirus (SARS-CoV) has been swift. Within weeks of the first isolate being obtained, its complete genome was sequenced. Diagnostic tests based on the detection of SARS-CoV RNA were developed and made available freely and widely; nevertheless the SARS case definition still remains based on clinical and epidemiological criteria. The agent's environmental stability, methods suitable for inactivation and disinfection, and potential antiviral compounds have been studied, and development of vaccines and immunotherapeutics is ongoing.

Despite its grave consequences in humanitarian, political and economic terms, SARS may serve as an example of how much can be achieved through a well-coordinated international approach, combining the latest technological advances of molecular virology with more "traditional" techniques carried out to an excellent standard.

C 2003 Elsevier B.V. All rights reserved.

Keywords: Severe acute respiratory syndrome (SARS); Coronavirus; SARS-associated coronavirus (SARS-CoV); Laboratory diagnosis; Transmission; Emerging infection: Epidemiology; Antiviral treatment; World Health Organization (WHO)

#### 1. Introduction

Severe acute respiratory syndrome (SARS) is the latest in a series of emerging infectious diseases, and certainly one of the most widely publicised. This acute and often enormous scales, and when the disease's ability to spread to distant areas within a very short period of time became obvious (World Health Organization, 2003d). A definition was developed for suspected and probable SARS cases, based on clinical and epidemiological criteria; it has since

#### 2. Search for the causative agent

On 17 March 2003, the WHO set up a worldwide network of virological laboratories investigating SARS cases (World Health Organization, 2003a). The investigations conducted by the members of these networks were coordinated by WHO's Department of Communicable Disease Surveillance and Response (CSR) through normally daily telephone conferences and a password-protected internet website. Thus results and planned further studies were communicated and views and comments exchanged almost in "real-time" which made possible the rapid progress in elucidating the aetiological agent. In its final form, this network comprised 13 participating laboratories from ten countries (World Health Organization Multicentre Collaborative Network for Severe Acute Respiratory Syndrome Diagnosis, 2003).

Investigations had soon ruled out a novel influenza virus strain, possibly of avian origin, as the cause of SARS, and then focussed on members of the Paramyxoviridae family, including human metapneumovirus (hMPV), and Chlamydia-like organisms, including Chlamydia pneumoniae. However, further investigations did not confirm these findings; the said agents were indeed found in a number of SARS patients but not in all (WHO multicentre collaborative networks for severe acute respiratory syndrome (SARS) diagnosis, 2003). Almost nobody knew at that stage that virologists in Beijing had already discovered a new virus in samples from some of the earliest SARS patients. However, the official line in China at the time was that the novel

3. Virology

Fig. 1. Seroconversion during the course of SARS demonstrated by IFA using SARS-CoV-infected Vero cells. Serum samples from wife of Frankfurt index

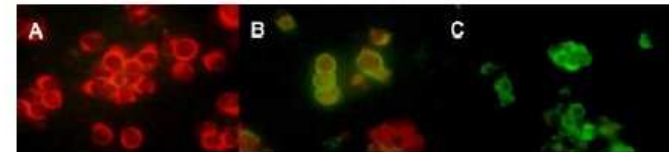

#### Přehledné referáty – reviews (přehled literatury)

 člení se na: Úvod (Introduction), vlastní text členěný na kapitoly, Závěr (Shrnutí), příp. Závěr a nastínění budoucnosti; součástí může být i abstrakt

#### 8. Antiviral treatment

20

No specific treatment recommendations can be made at this time. Primary measures include isolation and the implementation of stringent infection control measures to

#### 9. Conclusions and outlook

The rapid success in identifying the causative agent of SARS results from a collaborative effort-rather than a

#### A. Berger et al. / Journal of Clinical Virology 29 (2004) 13-22

competitive approach-by high-level laboratory investigators making use of all available techniques, from cell culture through electron microscopy (Hazelton and Gelderblom, 2003) to molecular techniques, in order to identify a novel agent. Hopefully this approach, coordinated by WHO, will serve as a model for future instances of emerging infections that will undoubtedly take place (Ludwig et al., 2003).

Despite the exemplary efforts that led to the identification of the causative novel coronavirus and allowed enormous knowledge about it to be accumulated within only a few months, it is maybe surprising that this success in terminating the outbreak has to be attributed to "old-fashioned" measures such as rapid and strict isolation of suspect cases and thorough contact tracing (World Health Organization, 2003c); one is left wondering whether the same might also have been achieved without knowledge of the aetiology.

For this purpose, WHO has defined three geographical zones according to their presumed risk for a SARS recurrence: a potential zone of re-emergence, comprising Guangdong and other areas where animal-to-human of SARS-CoV might occur; nodal areas, comprising Hong Kong, Vietnam, Singapore, Canada, and Taiwan, with sustained local transmission in spring 2003 or entry of numerous persons from the potential zone of re-emergence; and low risk areas. SARS-related vigilance should be staged according to the zone in which a particular area is situated; for low risk areas, surveillance should be for clusters of "alert" cases among health care workers, other hospital staff, patients and visitors in the same health care unit. A SARS Alert is defined as two or more health care workers or hospital-acquired illness in at least three individuals (health care workers and/or other hospital staff and/or patients and/or visitors) in the same unit

Prameny odborné literatury

# Kde hledat odbornou literaturu

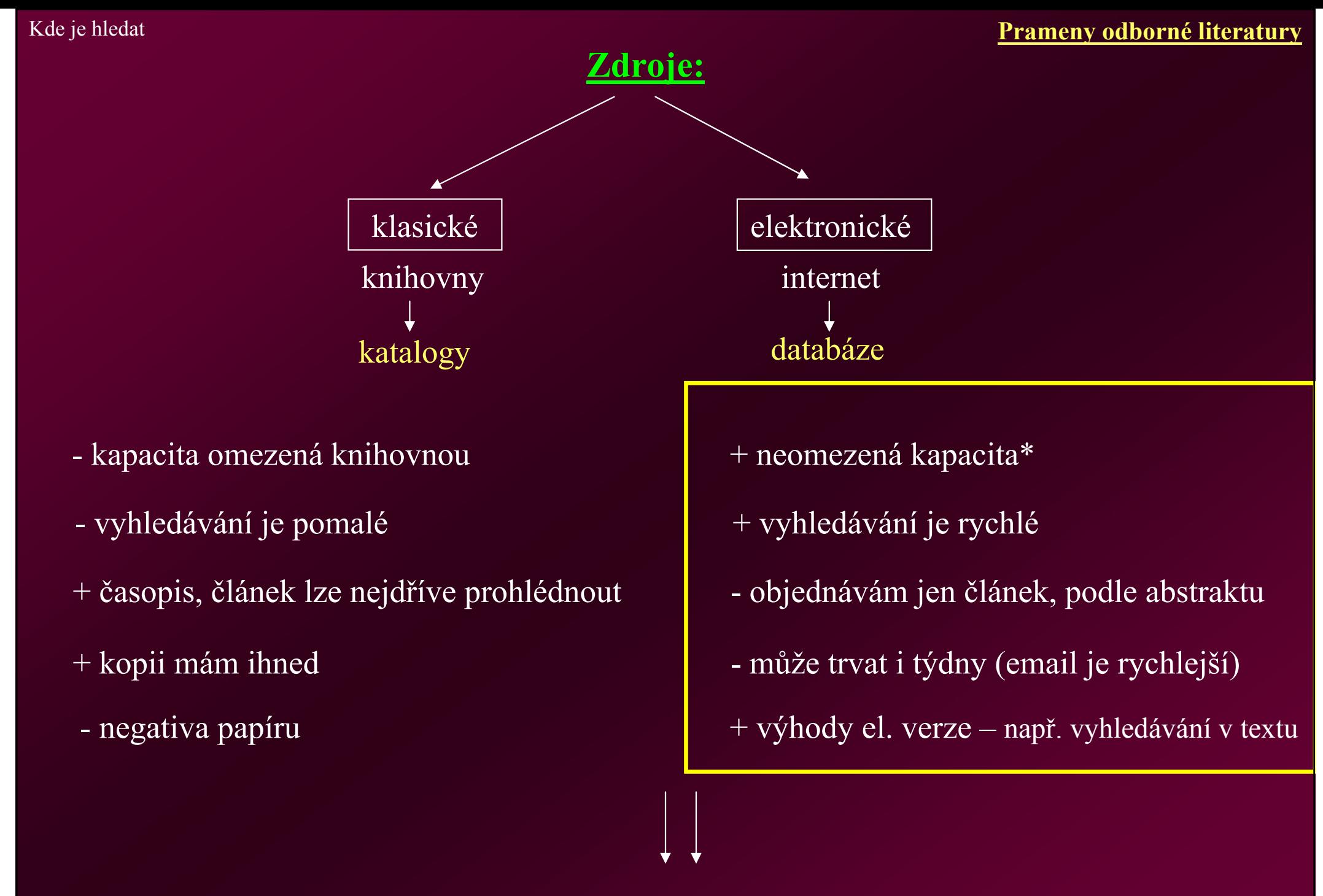

Do knihoven už dnes téměř nikdo nechodí.

### Internet

# Časopisy v éře internetu

- časopisy se začínají objevovat na internetu jen obsah spíše reklama = <mark>bezplatná služba</mark>
- vznikají databáze s bibliografickými údaji Current Contens, Web of Science atd. přístup k abstraktům – "**zdarma"**
- "fulltexty" v databázích, na stránkách časopisů **placená služba**
- <sup>p</sup>řístup k fulltextům přes institucionální prostředky MU, AVČR zejména ke konci kalendářního roku v rámci "náborových akcí" ze strany časopisů a databázových společností
- pravděpodobně prvním **pouze on-line** časopisem byl v roce 1987 nepravidelně vydávaný a zdarma dostupný časopis Flora Online.

-1992 – The Scientist – přístup **zdarma** a jsou převáděny do el. podoby i jeho starší ročníky

#### Kde je hledat

- - 1991 USA – e-print archive – zveřejňování nových informací v oblasti fyziky vysokých energií a její teorie (financován národní vědeckou nadací (NSF))
	- tvoří ji tzv. preprinty články, které neprošli recenzním řízením žádného časopisu a autoři v nich průběžně údaje opravují a doplňují

"Literatura nemusí být zmražena v čase, jako je tomu v papírových médiích, ale může téci tak jako výzkum sám" (P. Ginsparg)

 obdobou je forum pro výměnu recenzovaných informací v biologických vědách – World Wide Web Journal of Biology (http://www.epress.com/w3jbio/) – <sup>p</sup>říspěvky se posílají emailem (MS Word), plný přístup zdarma, rychlé recenzní řízení, neimpaktovaný

prezentace na osobních webových stránkách – nemá budoucnost, obsah není recenzovaný, záplava neověřených poznatků = zhroucení systému

pravděpodobně však časem zaniknou papírové publikace a budou nahrazeny elektronickými ať už na internetu nebo na elektronickém papíře

#### Klady a zápory časopisů na internetu

#### Výhody:

- rychlost zveřejnění a získání (často dříve než vyjde tištěná verze)
- neomezená dostupnost odkudkoliv
- vyhledávání článků nebo částí textu podle klíčových slov
- emailová anonce

### Nevýhody:

- nemožnost číst články v libovolné poloze (tzv. 3 b: bed, bath, beach)
- menší přehlednost článku na obrazovce
- ztráta grafické kvality při tisku (mimo .pdf s kvalitní tiskárnou)
- životnost CD média asi 15 až 50 let x papír (mimo xerox)

# Prameny odborné literatury a jejich zpracování

- 1) Historie a současnost vědeckých časopisů
- 2) Jak vypadají články druhy a struktura
- 3) Kde je hledat knihovny a internet
- 4) Jak vyhledávat časopisy a články na internetu databáze
- 5) Jak postupovat při vyhledávání literatury kde začít a jak dál
- 6) Jak získat vyhledanou literaturu
- 7) Práce s literaturou zpracování

# Jak vyhledávat časopisy a články na internetu – databáze

A.Prior: "Dobrou stránkou WWW stránek je obrovské množství informací; a jejich špatnou stránkou je obrovské množství informací"

<mark>Jak</mark> tedy na internetu <mark>vyhledávat literaturu</mark>, aby zbyl také čas na výzkum a psaní textů?

1) Oficiální stránky časopisů – nevýhodou je cena a čas na vyhledávání

2) Databáze časopisů, abstraktů a článků - sdružují více časopisů abstrakty jsou zdarma další služby (info-email atd.)

#### 1) Oficiální stránky časopisů

#### A) vyhledání konkrétního článku

Stránky knihovny Přírodovědecké fakulty MU - http://www.sci.muni.cz/knihovna/

Časopisy elektronicky –

http://www.sci.muni.cz/web/main.php?stranka=319840&podtext=ID

Physiologia Plantarum, Cell (1996-2003)

Stránky jednotlivých časopisů (přístup zdarma)

Z databáze Science Direct - Časopisy s přístupem v SD (IS)

The Public Library of Science - http://www.plosbiology.org (2003, zdarma)

# <u>Stránky ostatních časopisů</u> (placený přístup)

-Výhody: emailové anonce s obsahem vycházejícího čísla často s několikatýdenním předstihem **-**Nevýhody: placený přístup, jen jeden časopis z mnoha

#### 1) Oficiální stránky časopisů

# B) vyhledávání review v přehledových časopisech (placený přístup)

### Roční periodicita:

Annual Review of … (Biochemistry, Genetics, Plant Physiology and Plant Molecular Biology) http://www.annualreviews.org/Current Opinion in …. (Biotechnology, Genetics and Development) http://www.current-opinion.com/ (zdarma v SD)

Přehledové časopisy s častější periodicitou: Current Biology (http://www.current-biology.com/) Trends in Biological Sciences (http://www.lib.monash.edu.au/subjects/biol-sciences/ann-rev.html)

Z databáze Science Direct (review zdarma) - Časopisy s přístupem v SD (IS)

#### 2) Databáze časopisů, abstraktů a článků

v databázích se nejčastěji vyhledává pomoc<sup>í</sup> klíčových slov

Klíčová slova – slova vyskytující se v nadpise, mezi klíčovými slovy článku (Keywords), <sup>p</sup>řípadně v abstraktu

**Booleho logika** – a, nebo, ne (and, or, not)

Drosophila and sex and chromosome Sex <mark>and</mark> chromosome not Drosophila Yeast and ccl1 or ccl2  $flower^* = flower$ , flowering, flowered

Prameny odborné literatury

## 2) Databáze časopisů, abstraktů a článků

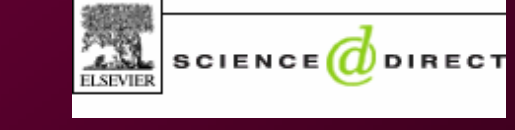

## **Science Direct**

- více jak 7 milionů plných článků
- lze vyhledávat v databázi 1 800 časopisů nebo 7 milionů abstraktů <sup>p</sup>lných článků
- výborný zdroj review

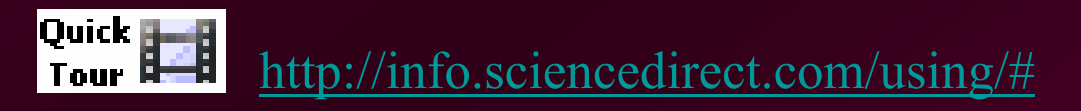

http://www.sciencedirect.com/

hledání dle klíčových slov

Prameny odborné literatury

### 2) Databáze časopisů, abstraktů a článků

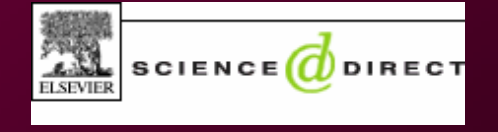

## **Science Direct**

Časopisy s přístupem v SD (IS)

hledání dle názvu časopisu

Časopisy s <sup>p</sup>řístupem k <sup>p</sup>lným článkům v databázi Science Direct. Webové adresy vedou přímo na klikatelný seznam jednotlivých časopisů, u kterých je přístup k "fulltextům".

http://www.suweco.cz/online/cz3/konsorc/konsor\_tit.asp?konsor=ELS&kolekce=UTL3 http://www.suweco.cz/online/cz3/konsorc/konsor\_tit.asp?konsor=SPR&kolekce=11&showhttp://www.suweco.cz/online/cz3/konsorc/konsor\_tit.asp?konsor=WIL&kolekce=11

nebo lze využít vyhledávač podle názvu časopisu: http://www.suweco.cz/online/cz3/konsorc/konsor\_srch0.asp

(lze hledat také <sup>p</sup>římo v Science Direct pod položkou Journals – po kliknutí na daný časopis, jednotlivá čísla označené symbolem = subscribed - !!!plný přístup funguje jen pod doménou www.muni.cz!!!)

# 2) Databáze časopisů, abstraktů a článků

# Current Contents

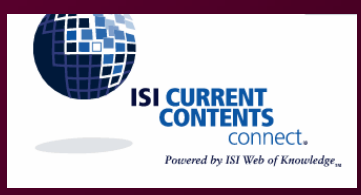

- týdenní aktualizace
- 7 řad např. Life Sciences, Agriculture, Biology Environmental Sciences atd.
- pouze časopisy schválené odborníky z amerických univerzit "kvalitní vědecké časopisy"
- u bibliografických údajů (název článku, časopisu, Abstract) je k dispozici poštovní <sup>a</sup> e-mailová adresa na autory(y)
- vyhledávání podle klíčových slov, jmen autorů, názvu časopisu
- služby osobní databáze vybraných citací, objednání <sup>p</sup>lného textu, zaslání emailové žádanky apod.

http://thomsonscientific.com/support/products/ccc/

v současnosti nemáme institucionální přístup ani k abstraktům

Prameny odborné literatury

### 2) Databáze časopisů, abstraktů a článků

## Web of Science

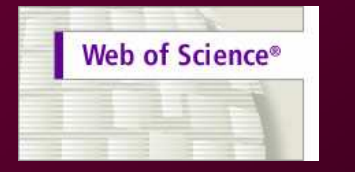

- vydávaný ISI Institute of Scientific Information
- obsahuje citace článků zveřejněných ve 22 000 časopisech, ze 230 vědeckých disciplín data od roku 1945 (asi 17 milionů záznamů v roce 2000)
- v průměru 19 000 nových odkazů týdně (asi 975 000 ročně) a 423 000 citací v nich uvedených
- u 70% citací od roku 1991 je uveden abstrakt
- -!! Obory jako antropologie, psychiatrie, veřejné zdraví atd. jsou součástí báze Social **Sciences Citation Index !!**

### Manual.pdf

http://isi10.isiknowledge.com/portal.cgi

ukázka hledání

Prameny odborné literatury

#### 2) Databáze časopisů, abstraktů a článků

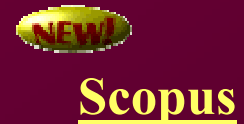

# **SCCPUS**

- v současnosti největší světova abstraktová a citační databáze s denní aktualizací<br>se aktyvistické světova s s žiánsách = 12.850 sedmonách se žiánskách ženovinů = aktyv
- poskytuje informace o článcích z 12 850 vybraných vědeckých časopisů z oblasti přírodních věd, technických věd, medicíny, společenských věd (27 milionů abstraktů)
- větší pokrytí časopisů (zejména evropských) než má WoS
- <sup>p</sup>ředplatné zatím do 30.9.2006 (poté Scopus nebo WoS)

http://www.scopus.com/scopus/home.url

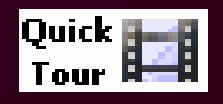

http://help.scopus.com/robo/projects/schelp/tutorials/sc\_menu.html

Prameny odborné literatury

### 2) Databáze časopisů, abstraktů a článků

## PubMed (Medline)

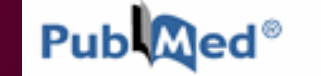

- databáze americké Národní lékařské knihovny
- citace z 3700 vědeckých časopisů
- od vzniku v roce 1966 již zachytila více než 7 milionů vědeckých statí
- 75% citací je doplněno abstrakty
- je součástí Science Direct (i WoS)

http://www.ncbi.nlm.nih.gov/entrez/query.fcgi?DB=pubmed

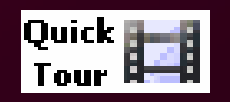

http://www.nlm.nih.gov/bsd/viewlet/search/subject/subject.swf

Prameny odborné literatury

#### 2) Databáze časopisů, abstraktů a článků

#### Specializované databáze:

AGRICOLA – databáze americké Národní zemědělské knihovny<br>EMRASE – 141-žel (1411 (= Freeswite Malies EMBASE – lékařská databáze Excerpta Medica Current Biotechnology Abstracts nebo Derwent Biotechnology Abstracts soustředěné na biotechnologie

vyhledání článků týkajících se např. nějakého modelového organismu lze také využít jeho databázi (Arabidopsis – TAIR, Drosophila – Fly base apod.)

### 2) Databáze časopisů, abstraktů a článků

### **BioMedNet**

- profesní vědecké kluby
- po registraci umožňuje vyhledávat články s biologickou a medicínskou tematikou
- další služby:
	- pořádání konferencí
	- burza volných pracovních míst
	- oběžníkové emaily, novinky, reklama, obchod

### Již zrušen!!!

#### Další zdroje informací

- materiály z vědeckých kongresů, sympozií, konferencí, workshopů, nerecenzovaná sdělení<br>- se internete t=== \*= 14 = {se literature (efemane) na internetu = tzv. šedá zóna literatury (efemera)
- většinou se jedná o abstrakty posílány s předstihem několika měsíců
	- často jen průběžné <sup>p</sup>říp. neověřené výsledky
	- chybí tabulky, výpočty, diskuse

využívat jen jako zdroj předběžných informací nebo informací, které se chystají k publikaci + informace o autorech zabývajících se příslušnou problematikou

### Další zdroje informací

Google Scholar - http://www.scholar.google.com/

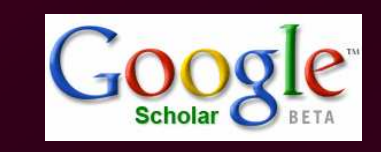

# SCIRUS - http://www.scirus.com/

SCIMS for scientific information only

 prohledává více než 200 milionů webových stránek s vědeckými záznamy hledá také konference, abstrakty, patenty

- -.pdf
- preprinty
- -"peer-reviewed article"

Velké množství odkazů, nesnadné hledání konkrétního článku, malá úspěšnost = využívat spíše databáze.

# Prameny odborné literatury a jejich zpracování

- 1) Historie a současnost vědeckých časopisů
- 2) Jak vypadají články druhy a struktura
- 3) Kde je hledat knihovny a internet
- 4) Jak vyhledávat časopisy a články na internetu databáze
- 5) Jak postupovat při vyhledávání literatury kde začít a jak dál
- 6) Jak získat vyhledanou literaturu
- 7) Práce s literaturou zpracování

Prameny odborné literatury

# Jak postupovat při vyhledávání literárních zdrojů

#### Primární zdroje – původní vědecké práce

Sekundární zdroje – shrnuté znalosti v knihách, přehledných referátech (reviews), v databázích, učebnicích, Diplomových a Disertačních prácí – tyto zdroje se necitují (samy zprostředkovávají původní informaci), jako zdroj primárních pramenů

# Jak postupovat? Záleží na tom, s čím začínáme:

1) zvolím téma a **nemám literaturu**  $\begin{bmatrix} 2 \end{bmatrix}$  **mám** "minimální" **literaturu** k zadanému tématu

metoda koncentrických kruhů

- vyjdeme z nějaké **základní informace** z učebnice, monografie nebo přehledného referátu
- od této informace pak hledáme další literaturu všemi směry = široký přehled

pavoukový postup

#### Prameny odborné literatury

### metoda koncentrických kruhů

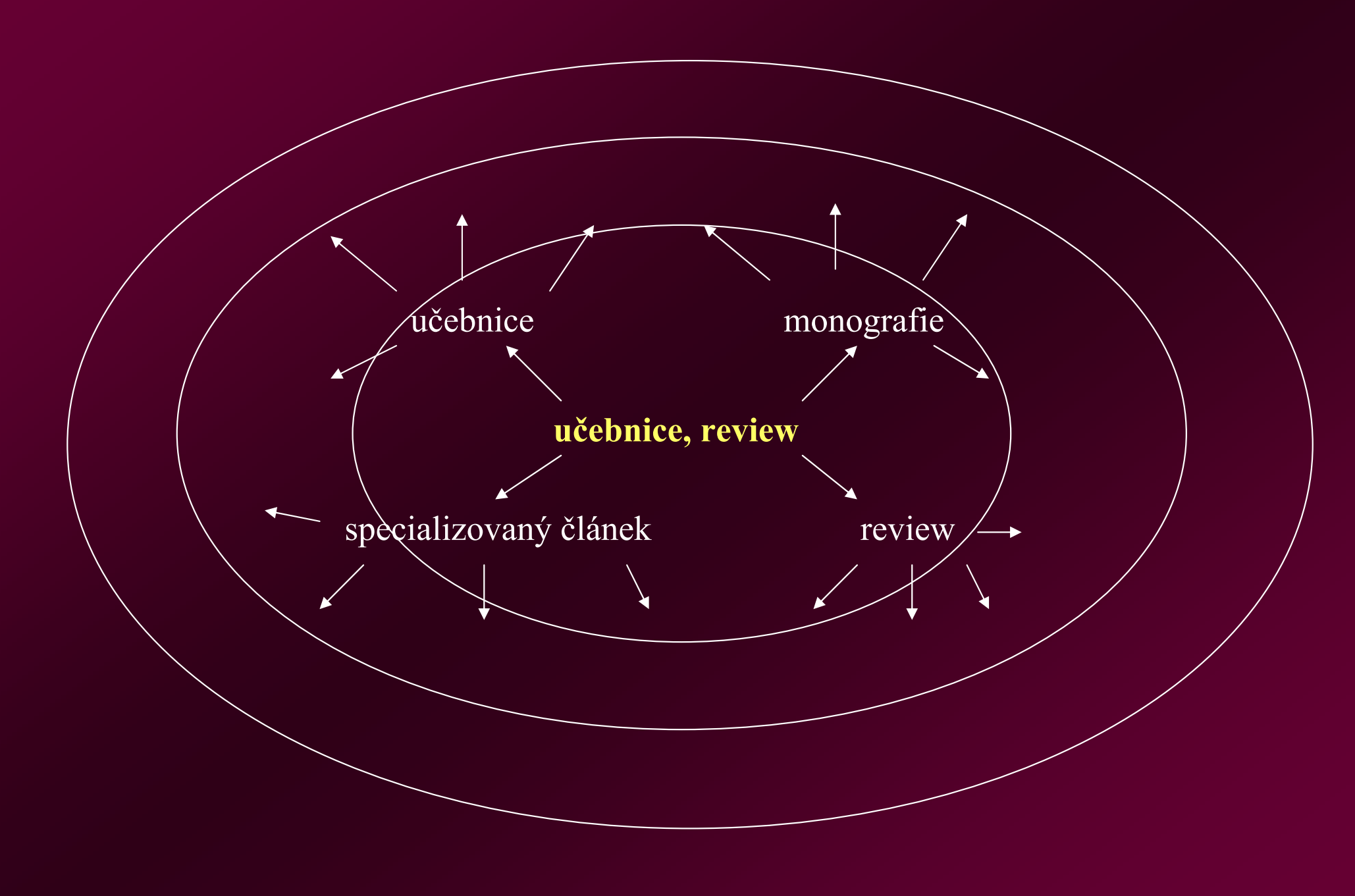

### Sekundární zdroje – shrnuté znalosti v knihách, přehledných referátech (reviews), databáze

Primární zdroje – původní vědecké práce

# Jak postupovat? Záleží na tom, s čím začínáme:

## metoda koncentrických kruhů

- vyjdeme z nějaké **základní informace** z učebnice, monografie nebo přehledného referátu
- od této informace pak hledáme další literaturu všemi směry = široký přehled

1) zvolím téma a nemám literaturu  $\begin{bmatrix} 2 \end{bmatrix}$  **mám** "minimální" **literaturu** k zadanému tématu

# pavoukový postup

 od výchozího zdroje postupujeme jen určitýmsměremvýchozí zdroj – zajímavé citace

specializovaná práce - zajímavé citace

#### Prameny odborné literatury

### pavoukový postup

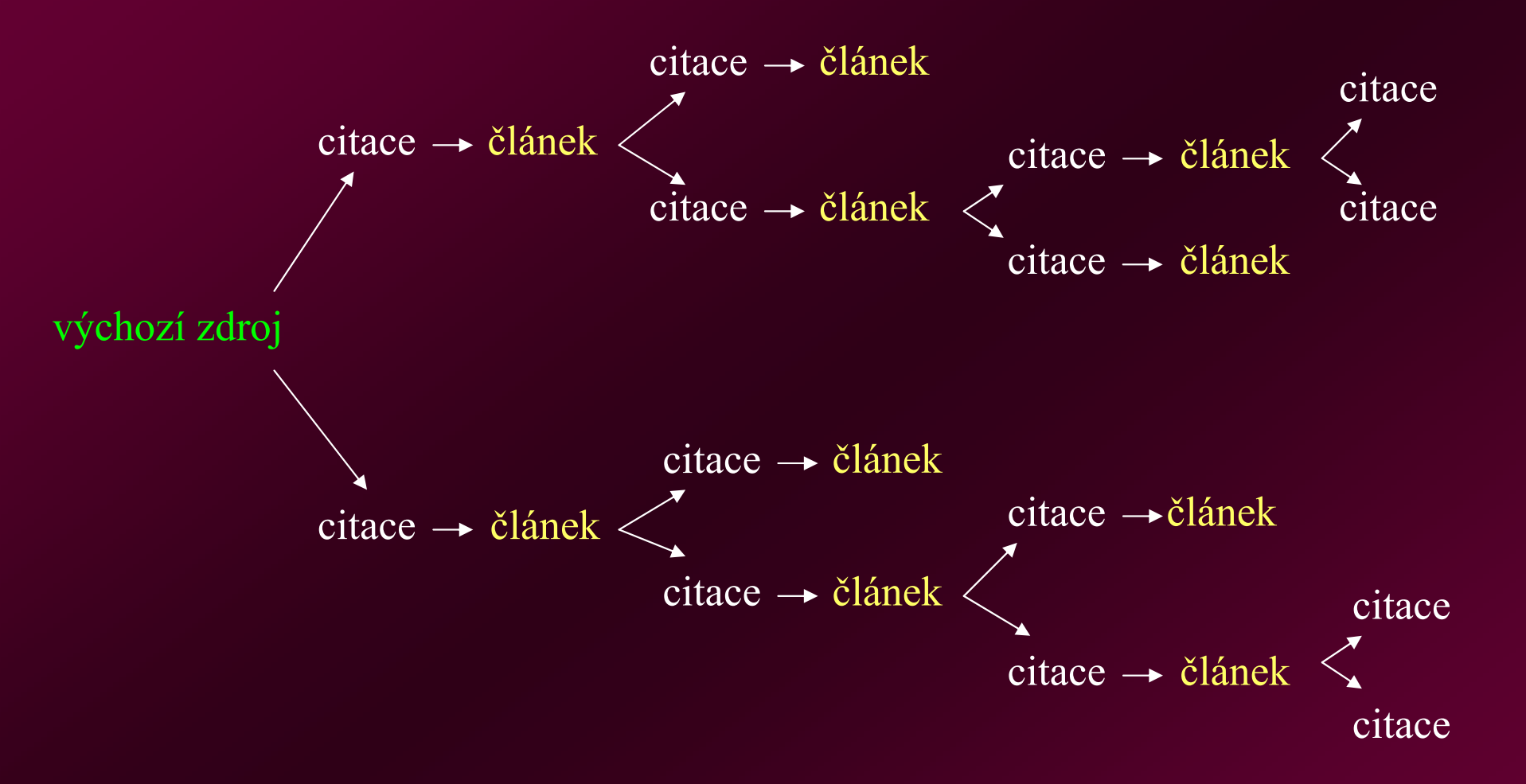

# !!!

- nutno pečlivě vybírat
- 50 % i více se opakuje
- zaměřit se na aktuálnější články

## Strategie hledání článku v doporučených databázích

1) Nemám výchozí literaturu (Science Direct, WOS, Scopus, příp. Google Scholar, Scirus)

- zvolit klíčová slova
- hledat v doporučených databázích dle klíčových slov
- nejdříve review, následně původní vědecká sdělení

Strategie hledání článku v doporučených databázích dle klíčových slov

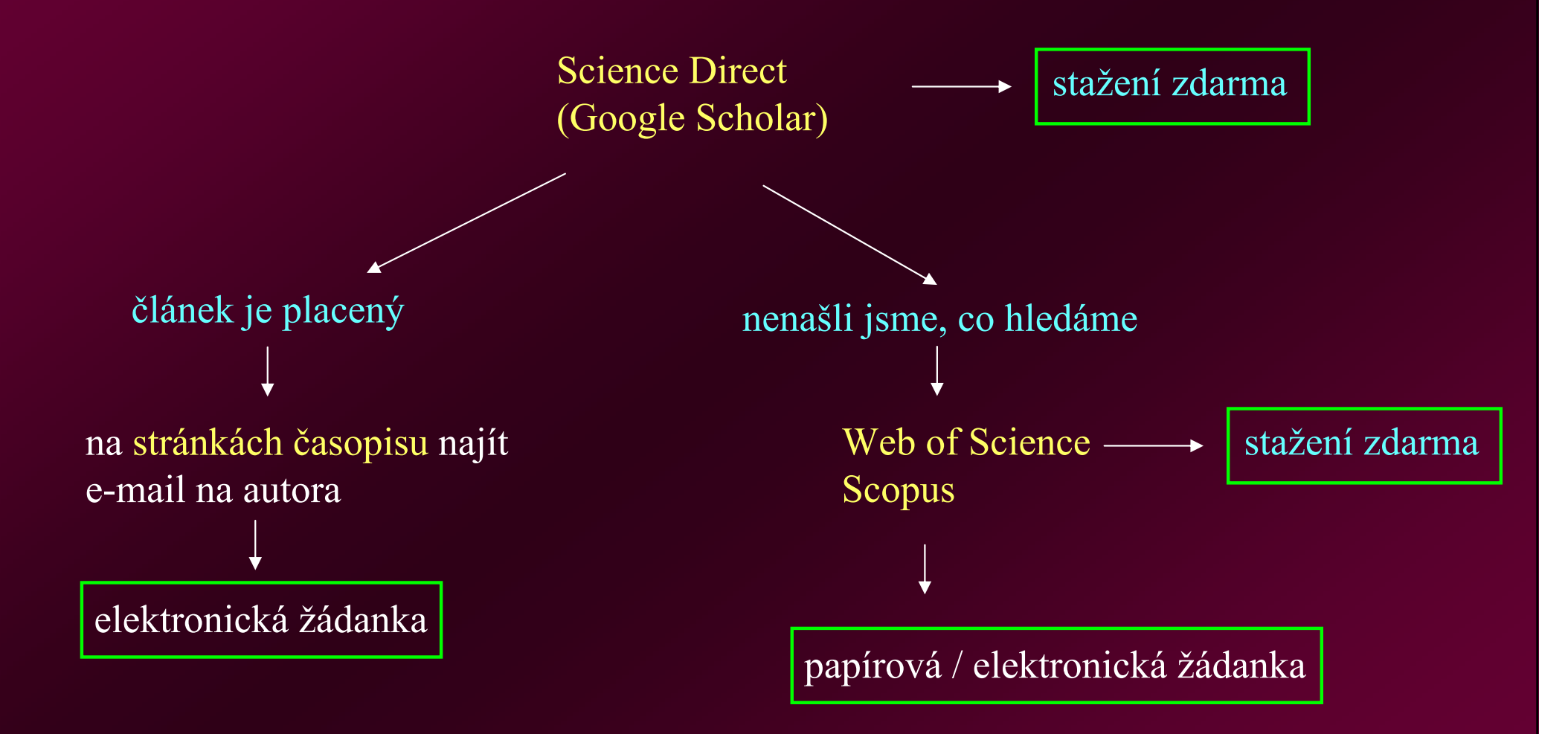

### Strategie hledání článku v doporučených databázích

1) Nemám výchozí literaturu (Science Direct, WOS, Scopus, příp. Google Scholar, Scirus)

- zvolit klíčová slova
- hledat v doporučených databázích dle klíčových slov
- nejdříve review, následně původní vědecká sdělení

2) Již mám k dispozici nějaký článek (např. z Literatury v Review)

vyhledávat konkrétní citace v něm uvedené (Science Direct, WOS, Scopus - dle autora a časopisu)

# Jak získat vyhledanou literaturu

(separátová korespondence)

### Získání vyhledaných článků (separátů)

nestačí jen abstrakt – **nutno přečíst celý článek** 

zdroj omylů a chyb, nelze opakovat pokus (materiál a metody), statistické zhodnocení (Výsledky), význam objevu a jeho správná interpretace (Diskuse)

Pravidlo třetí:

Lepší je článek v hrsti, nežli abstrakt na internetu. Necituj jen podle abstraktu.

nechceme zpravidla celý časopis, ale jen jeden článek – separátní článek, separátní výtisk\*

<sup>p</sup>lacený přístup k fulltextům

kopie článku z knihovny, MVS

- objednání separátu separátová korespondence zdarma (x fotokopie)
	- poštou papírová žádanka ukázka
	- elektronicky

### Ukázka papírové žádanky a jejího vyplnění

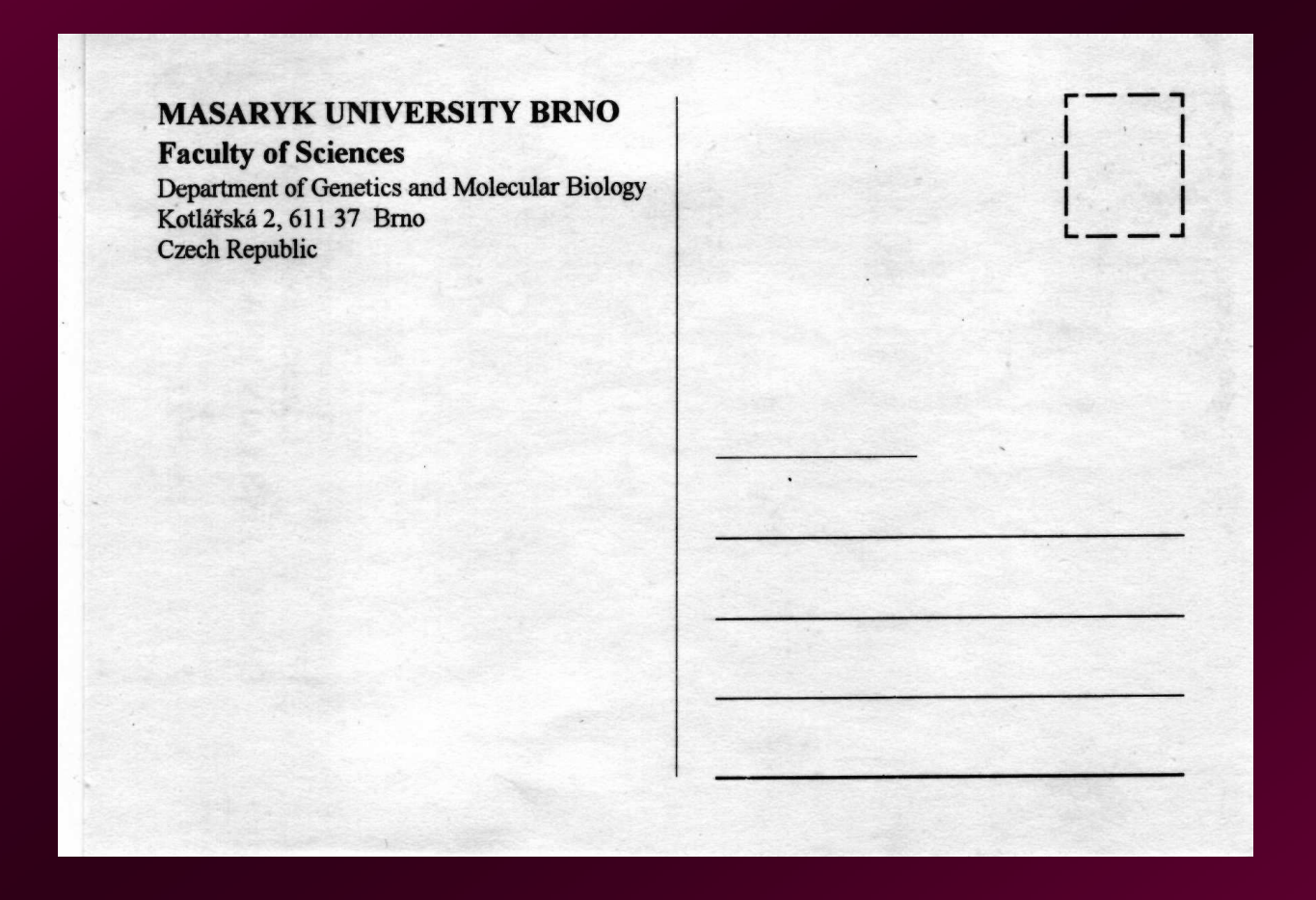

## Ukázka papírové žádanky a jejího vyplnění

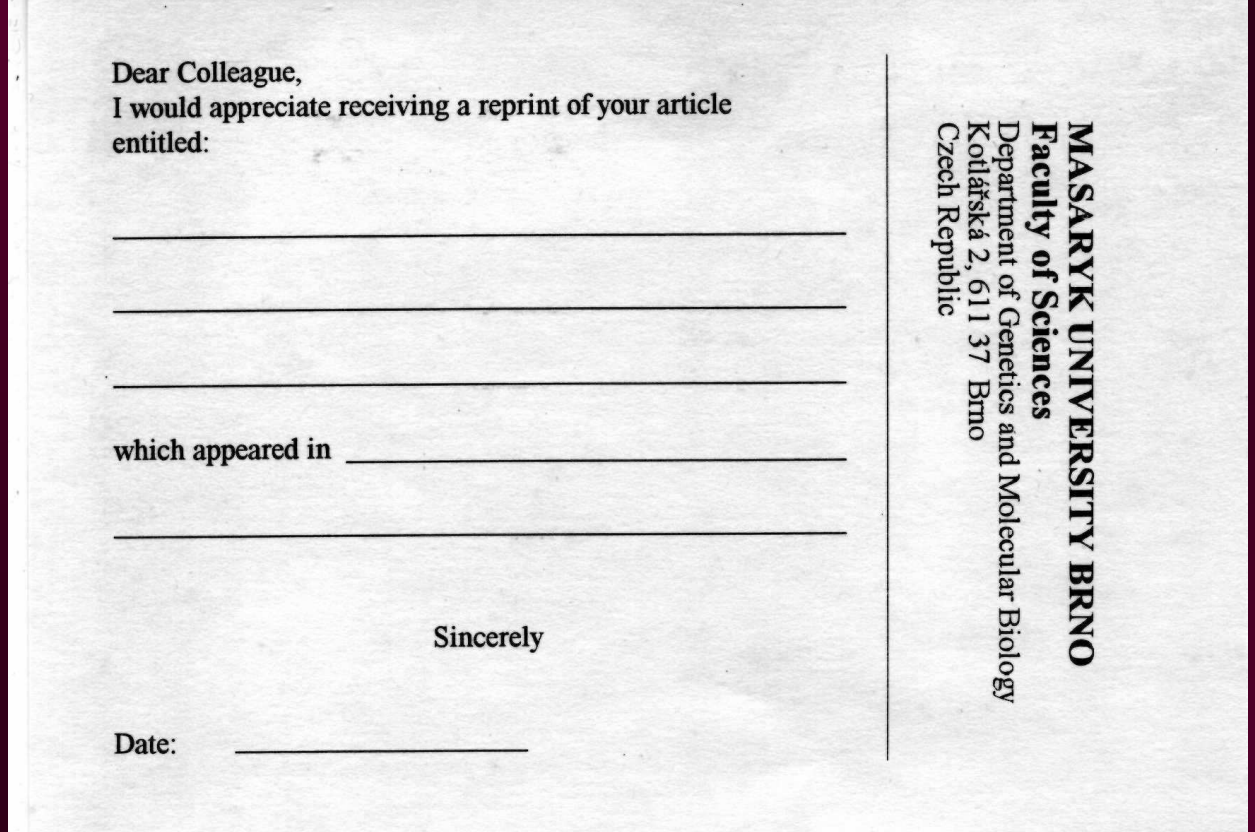

#### Elektronická žádanka

- pokud oslovujeme používáme obecně titul Dr. nikdy však v angličtině nespojujeme s oslovením pan nebo paní jako v češtině nebo francouzštině
- velmi důležitá je správná citace název časopisu, ročník, číslo a rozsah stran (či alespoň prvn<sup>í</sup> strana)

Dear Dr. Bush,

please send me a copy of your article: název článku published in Physiol Plant 113/1 (2001), p. 121-127.

Best regards

Jiri Napadny Masaryk University Brno Faculty of Sciences, Department of Genetics and Molecular Biology Kotlarska 2, 611 37 Brno Czech Republic

Prameny odborné literatury

#### Získání vyhledaných článků (separátů)

 není možné vycházet jen z informací uvedených v abstraktech – nutno přečíst celý článek zdroj omylů a chyb, nelze opakovat pokus (materiál a metody), statistické zhodnocení (Výsledky), význam objevu a jeho správná interpretace (Diskuse)

nechceme zpravidla celý časopis, ale jen jeden článek – separátní článek, separátní výtisk

- <sup>p</sup>lacený přístup k fulltextům
- kopie článku z knihovny, MVS
- objednání separátu separátová korespondence
	- poštou papírová žádanka ukázka
	- elektronicky
	- doručení separátu poštou
		- elektronicky soubor .pdf (Acrobat Reader)

Prameny odborné literatury

# Práce s literaturou

# Úsporné čtení literatury:

- obvykle do 10 stran textu (poč. 20. st. standardně 30 i více stran)
- nutno rychle zjistit, zda-li má cenu článek číst
	- 5-10 minut na přečtení nadpisu, abstraktu, klíčových slov, obrázky a tabulky s příslušnými popiskami
	- podrobné čtení celého článku výsledky, diskuse, úvod

# Výpisky (abstrahování) z literatury

 1) Poznámky na papír – stejný formát – lze zakládat s článkem nebo uchovávat v pořadačích 2) Poznámky v PC – jednoduché vyhledávání, lze kombinovat poznámky z různých článků podle určitých kriterií apod.

# špatná orientace pří samotném sepisování textu – hromada papíru

časový faktor

3) Zvýrazňování textu (vlastní materiál) - jedna barva

- střídmost
- velká sdělení<br>statelech letenského
- vztah k problému

#### Arabidopsis Body Plan

to vegetative development. In addition, early flowers of Sy-0 plants regularly show reversion of the floral to an inflorescence meristem, which is seen as formation of a branch from the middle of the flower (Figure 1F). If  $S_Y - \theta$  morphology is viewed in terms of metamer structure, it can be described as  $V1 \rightarrow V2^* \leftrightarrow R^* \rightarrow R$ , where  $V2*$  corresponds to the aerial-rosette-bearing nodes,  $R*$ to reverting flowers, and the double-headed arrow to the reversion of an inflorescence meristem. Therefore, in Sy-0, all shoot apical meristems-the primary shoot apical, axillary, and floral meristems-have delayed establishment of reproductive development leading to

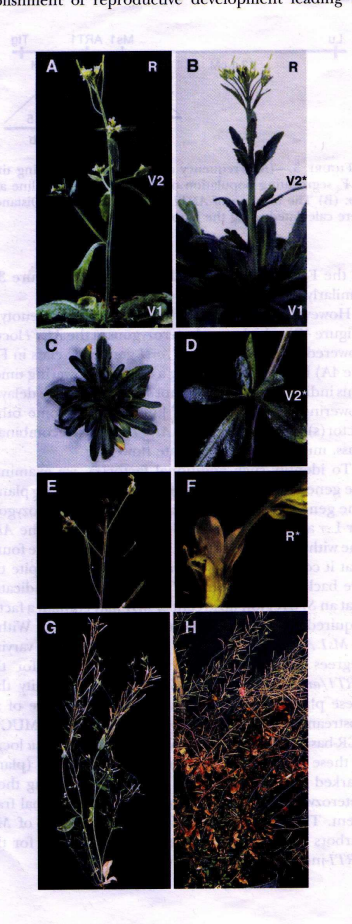

 $1450$ 

modulation of either number or identity of Arabidopsis metamers

The heterochronic shift in shoot meristem development has a profound effect on plant morphology (Figure 1, A, B, G, and H). A consequence of this morphological change is the extension of vegetative development beyond the transition to flowering. This change in the life history strategy increases the life span of the plant  $to$  >1.5 years compared to the three-month life span of the Ler plants (Figure 1, G and H). It also enables  $S_y$ - $\theta$  plants to form a greater number of secondary branches as a greater number of leaves and axillary meristems form. This affects overall plant fitness, since  $S_Y$ - $\theta$  plants produce more seed per plant than many other Arabidopsis strains, giving  $S_y$ - $\theta$  an adaptive advantage at least under some environmental conditions.

Identification of genes underlying changes in morphology of Sy-0 plants: The EAR locus corresponds to the FRI-Sy-0 allele: In our previous work, we determined that  $EAR$ , a gene required for the aerial rosette phenotype of  $S_y - 0$ , maps on chromosome IV in the vicinity of the FRI gene (GRBIC and BLEECKER 1996). This led to the possibility that a dominant allele at the FRI locus might be involved in specification of the Sy-0 phenotype. To test this hypothesis, we investigated the nature of the FRI-Sy-Oallele. A survey of 40 Arabidopsis accessions by JOHANSON et al. (2000) established a correlation between the early flowering phenotype and loss of FRI function due to the two independent deletion events. When the  $FRI-Sy-0$ allele was tested for the presence of these deletions neither was found, indicating that FRI-Sy-0 could be an active allele (Figure 2A). In addition, Northern blot analysis revealed that FRI-Sy-ORNA is expressed, further suggesting that the  $FRI-Sy-0$  allele may be functional (Figure 2B). FRI is a putative transcription factor that activates the floral repressor FLC, leading to delayed flowering only if functional alleles at both loci are present (MICHAELS and AMASINO 1999; SHELDON et al. 1999). Therefore, we tested the ability of the FRI-Sy-0 allele to delay flowering in the presence of a reference  $FLC\text{-}Col$  allele.  $F_1$ plants derived from a cross between FRI-Sy-0 and FLC-Collines flowered much later than either of the parents,

FIGURE 1.-Morphology of Ler and Sy-0 plants. (A) A 30day-old Ler plant. Its body plan can be described as  $VI \rightarrow$  $V2 \rightarrow R$ , where V1 and V2 vegetative metamers form a basal rosette and the bottom of the inflorescence stem and reproductive metamers (R) designate solitary flowers at the top of the inflorescence stem. (B) An 80-day-old Sy-0 plant that can be described as  $VI \rightarrow V2^* \leftrightarrow R^* \rightarrow R$ . V1 metamers form a basal rosette of leaves, V2\* marks aerial-rosette-bearing nodes at the bottom of the inflorescence stem, and R represents solitary flowers at the top of the inflorescence. (C) Vegetative rosette of a 55-day-old Sy-Oplant. (D) Detail of an aerial rosette borne on an Sy-0 plant illustrating V2\* metamer. (E) Detail of the apex of the Sy-0 primary shoot that has reverted to vegetative development. (F) Detail of the flower from Sy-0 that has reverted to the inflorescence meristem, an R\* metamer. (G) A 50-day-old Ler plant. (H) A 1.5-year-old old Sy-0 plant.

#### Gazzani et al.

(from Kazakstan), and Wil-2 (from Russia). These have been categorized as early flowering accessions that do not contain either of the FRI deletion alleler esent in Landsberg erecta (Ler) or Columbia (Col; anson et al., 2000). Previously, we had shown that the earliness of Shakhdara was probably due to alle earniess of chambridge was processed. fore, we have analyzed allelic variation at FLC in a number of accessions including the previously characterized weak allele present in Ler. We have detected several single-nucleotide polymorphisms plus a 30-bp insertion and a nonautonomous Mutator-like transposable element (TE) both within the first intron of FLC, a region shown to be important for FLC up-regulation (Sheldon et al., 2002). The distribution of these insertions and their correlation with FLC activity has been analyzed in a range of accessions.

#### **RESULTS**

Sequence Analysis of FRI in Early **Flowering Accessions** 

 $\sigma$  3.6 kb of the We sequenced approximately 3.6 kb of the genomic<br>evion covering FRI in five accessions: Cvi, Wil-2, Shakhdara, Kz-9, and Kondara. These had been characterized as early flowering accessions, flowering at <75 d or <10 leaves (Karlsson et al., 1993; Nordborg and Bergelson, 1999) but did not contain either the Ler- or Col-type deletion alleles (Johanson et al., 2000). The sequenced region contained 573 bp upstream of the ATG putative translation start codon and 870 bp downstream of the putative translation stop codon. The sequences were compared with the sup count. The sequences were compared with the<br>same region from the active H51 FRI allele (GenBank accession no. AF228499). Within the FRI coding sequence, Cvi (GenBank accession no. AY198404)

Figure 1. Nucleotide and amino acid changes in the FRI gene of the five accessions Cvi, Wil-2, Shakhdara, Kondara, and Kz-9 relative to the active FRI allele from H51 (accession no. AF228499). Sequences containing a stop codon are underlined. a.a., Amino acid; Nucl., nucleotide; nd, not determined. The asterisk indicates an insertion. \*a, \*b, and \*c are the first, second, and third nucleotide insertions after nucleotide 459 from H51. These changes have been used to infer the evolutionary relationship between the different FRI alleles, and this is represented schematically. The Wil-2 allele is represented as arising from a recombination event between a Cvi-like and a Shakhdara/Kondara/Kz-9-like allele.

showed five nucleotide differences in co with H51, four in the first and one in the third exon (Fig. 1). Four resulted in amino acid differences, Pro-12 to Thr, Arg-74 to Cys, Asp-167 to Glu, and Lys-377 to Gln, whereas one, in the second half of the first exon, changed amino acid residue Lys-232 to an in-frame translation stop codon (TAA). This would cause premature termination approximately halfway through the protein. The other differences included three nucleotide changes, a three-nucleotide indel 5' to the coding region and one polymorphism in intron 1. No differences were found in intron 2 or in the 3'flanking sequence (Fig. 1).

The FRI alleles from Shakhdara (GenBank accession no. AY198401), Kz-9 (AY198402), and Kondara (AY198403) were found to encode identical proteins that differed by only one amino acid (amino acid residue Phe-55 to Ile) from the H51 FRI allele. This may be a functionally silent substitution because Phe and Ile are both hydrophobic amino acids. Again, in comparison with H51, several polymorphisms were found 5' to the coding region, one in intron 1 but none in intron 2 or 3' to the gene.

Two differences were detected between the predicted FRI proteins of H51 and Wil-2 (GenBank accession no. AY198405; Fig. 1). These resulted in changes in amino acids Arg-74 to Cys and Asp-167 to Glu in the first exon. The same amino acid differences were also present in the Cvi allele. Depending on whether the Wil-2 FRI allele is active or inactive affects the interpretation of the loss-of-function Lys-232 to stop codon mutation in the Cvi allele. If Wil-2 FRI is functional, then the in-frame stop codon could be the primary cause of FRI loss-of-function in the Cvi accession. Alternatively, if the Wil-2 allele is inactive, the stop codon could have arisen as a sec-

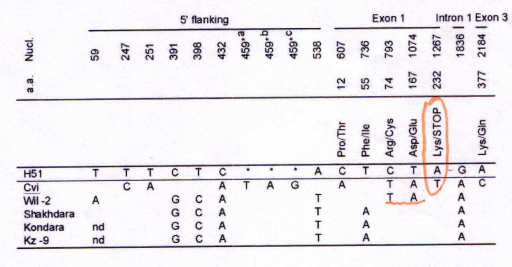

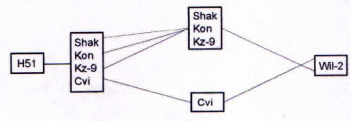

Plant Physiol. Vol. 132, 2003

1108

#### Výhody zvýrazňování textu:

- v ruce celý separát
- text kolem zvýraznění
- při nejasnosti rychlý přístup k výsledkům a diskusi
- lze využít další citované odkazy
- nespletu se v citaci

4) Kartotéky – význam pro orientaci v získané literatuře

<sup>p</sup>ři zpracování textu mají nevýhody jako v případě 1) a 2)

#### Obecně:

Výhodný je systém ,,jedněch desek" nebo ,,více hromádek" –

- všechen materiál týkající se určitého problému ukládat do jedněch desek a<br>dětají ož aži jako novějící třídit až <sup>p</sup>ři jeho použití;
- hromádky separátů podle zvoleného kritéria (např. homeotické geny x známé mutace v homeotických genech x vývojové abnormality x review)